# **DOB NOW: Build – Zoning Information Step-By-Step Guide**

In this Step-by-Step Guide, you will learn how to complete the following steps to enter Zoning Information.

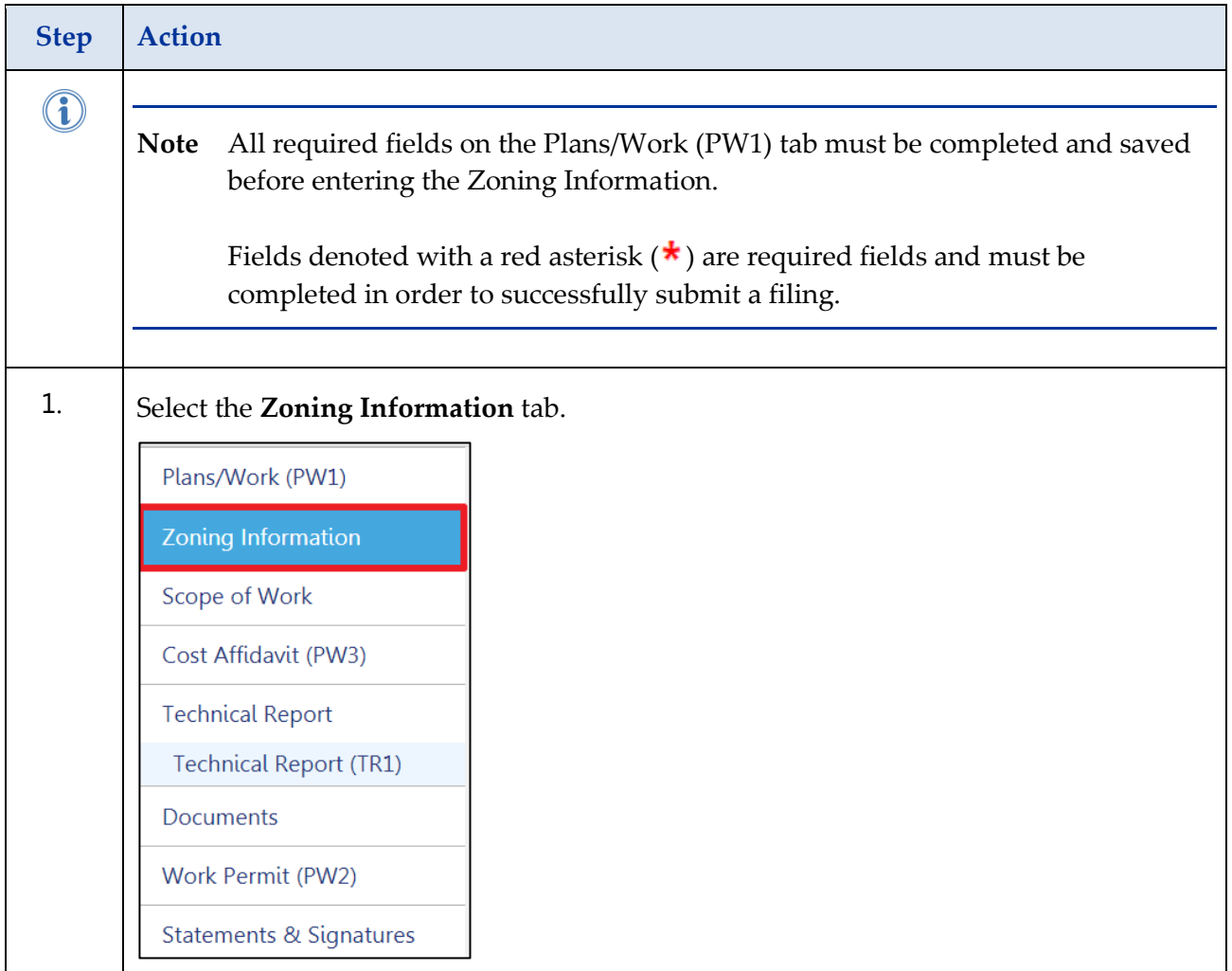

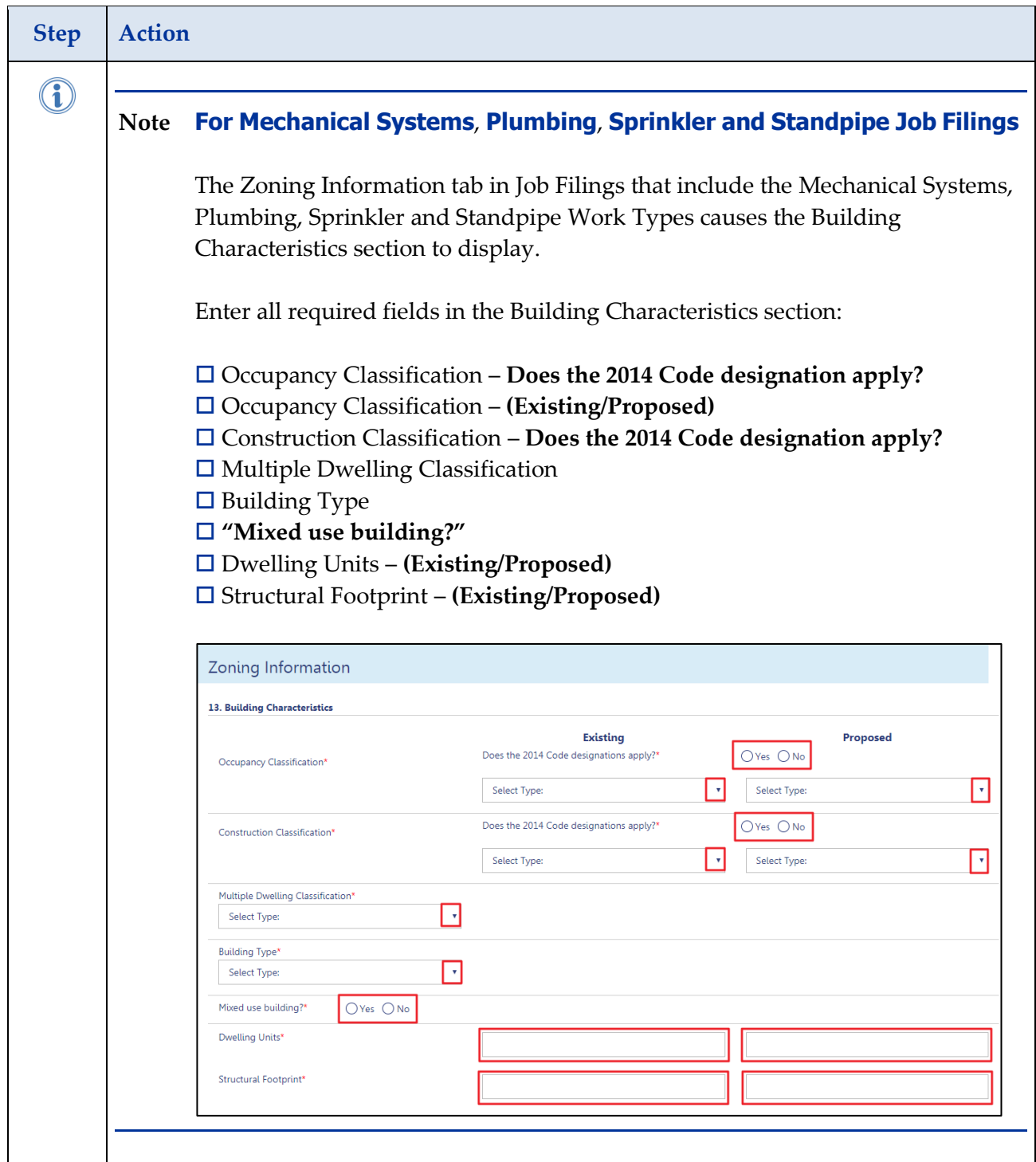

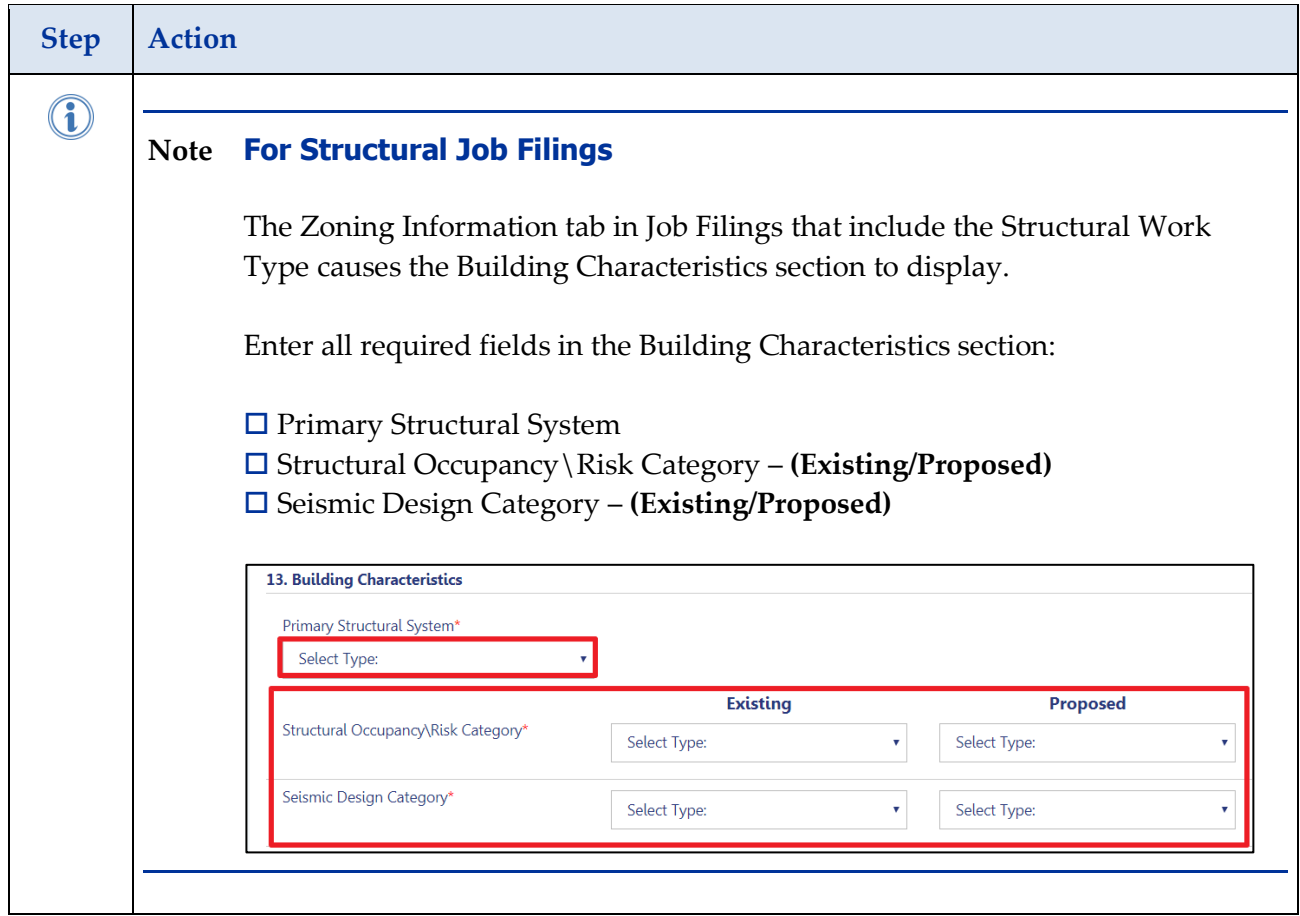

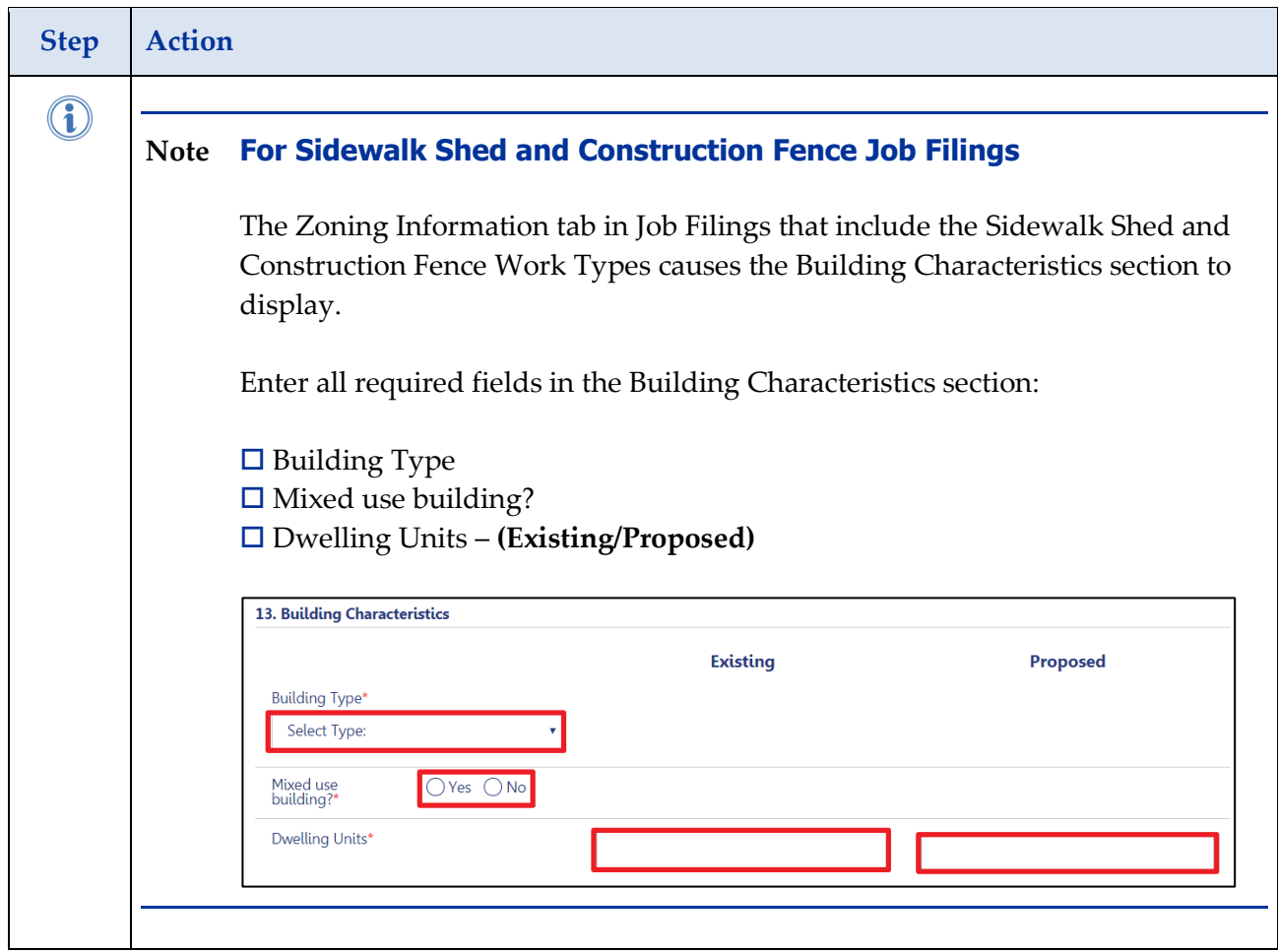

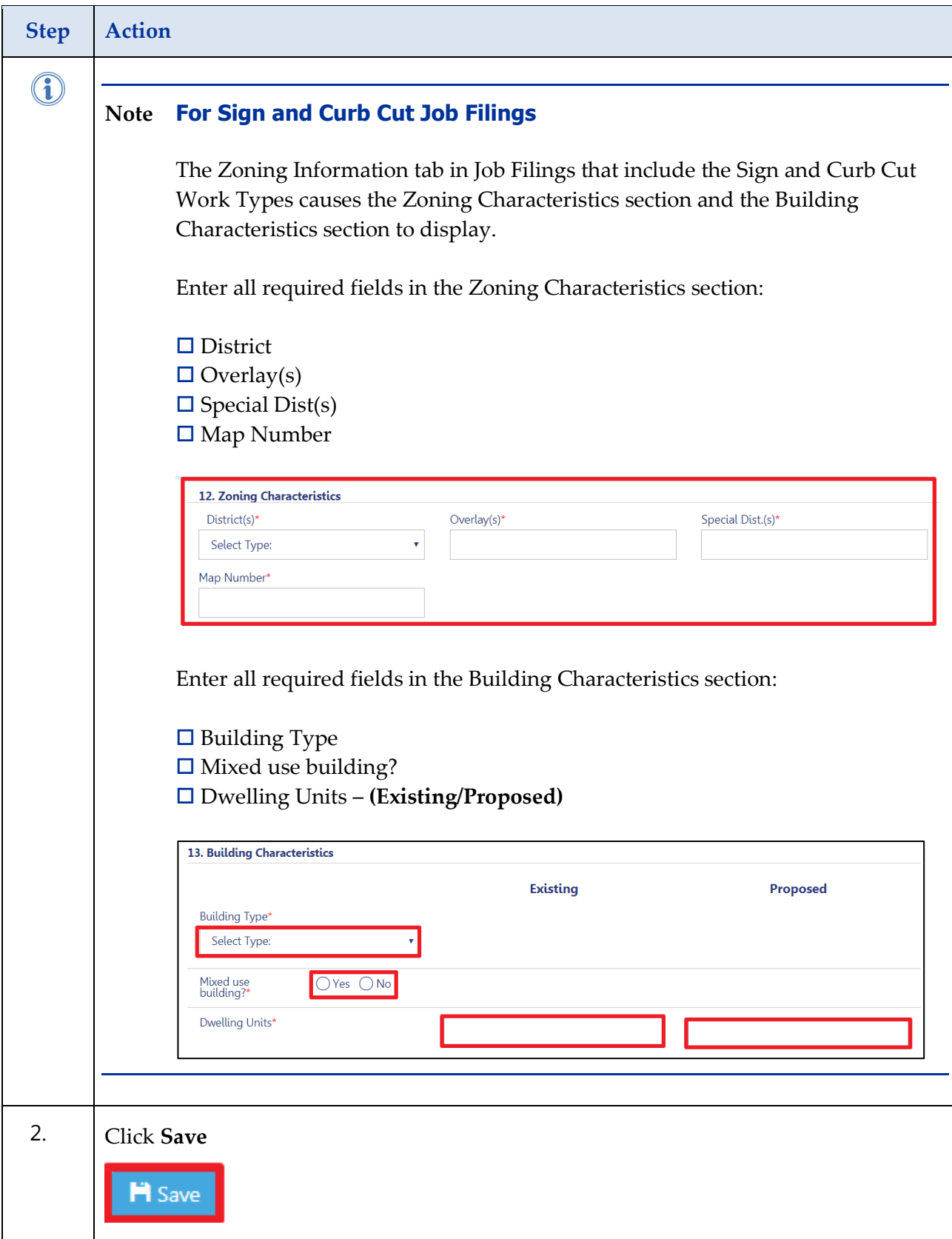

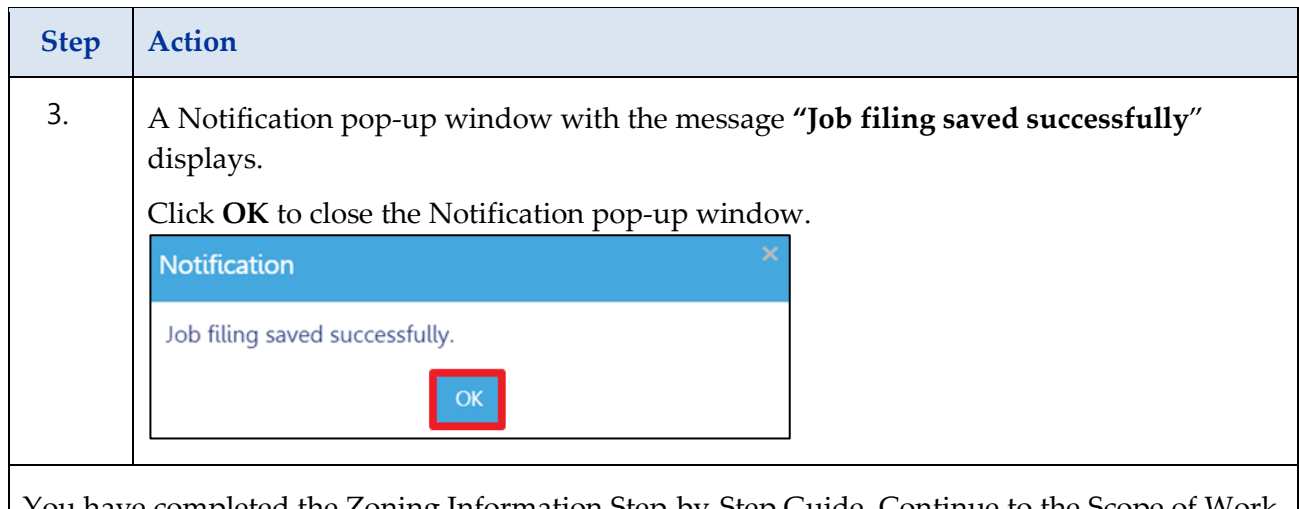

You have completed the Zoning Information Step-by-Step Guide. Continue to the Scope of Work Step-by-Step Guide.